## lepton optimizer torrents

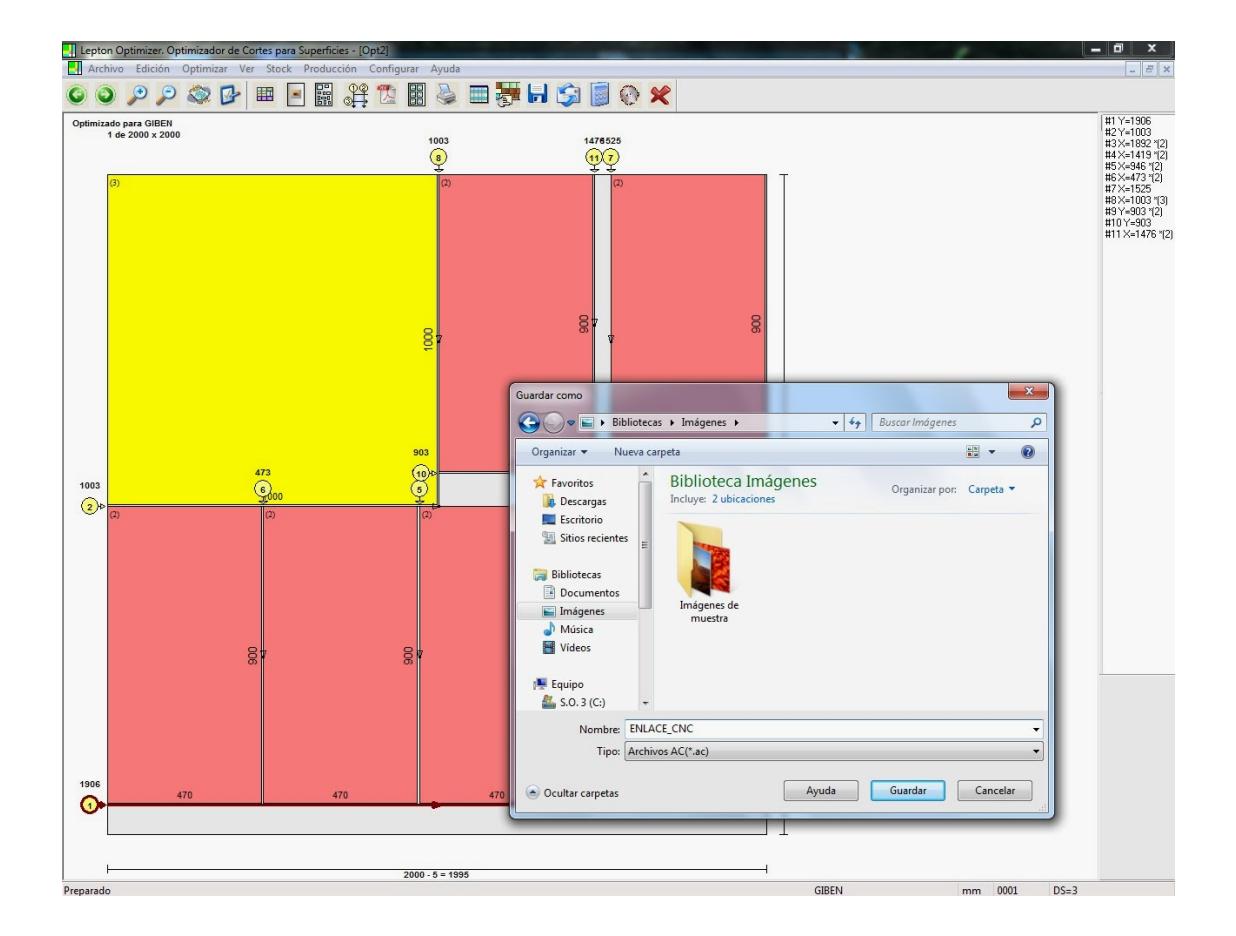

**DOWNLOAD:** <https://tinurli.com/2iomhh>

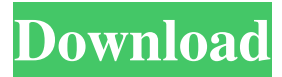

 Here's how it works. Before Before Lepton Optimizer, I was using my laser cutter to cut cardboard boxes. It's a neat tool, and the cuts are high quality. However, it can be hard to reuse the cut cardboard. I don't always have extra cardboard on hand when I need it, and I don't want to waste time printing labels when I already have a "to-be-used" blank. After I tried Lepton Optimizer and it worked like magic. Here's how. To see what I'm talking about, go to my GitHub repo, select the files labeled "Screen Shot

2018-05-21 at 8.09.41 PM", and click on the folder named "cut". Setting up There are a few things to do to get Lepton Optimizer set up. Download the ZIP file on your Mac Download the.PLT file on your Mac Download the Lepton Optimizer app on your iOS device On Mac If you're using a Mac, you'll need to download the Mac.PLT file. If you don't already have Python installed on your Mac, go to the Mac App Store and search for Python. You'll find a trial version. I recommend installing the Python 3.6.1 version, which will also install all of the other associated packages you'll need. On iOS To get Lepton Optimizer

working on your iOS device, you'll need to download and run the.PLT file. You'll need the latest version of Xcode in order to run the.PLT file. If you're using a Mac, it's as easy as downloading the.PLT file and dragging it into Xcode. If you're using an iOS device, you'll need to download the.PLT file and run it in Xcode. Once Xcode has been updated, you can use the.PLT file in the Lepton Optimizer app on your iOS device. The app will ask you to update your Xcode installation before it will allow you to 82157476af

> [OnOne Perfect Mask 5.2.3 Premium Edition x86 x64](http://soargopin.yolasite.com/resources/OnOne-Perfect-Mask-523-Premium-Edition-x86-x64.pdf) [rise of the tomb raider pc trainer](http://viatherra.yolasite.com/resources/rise-of-the-tomb-raider-pc-trainer.pdf) [IZotope Nectar VST DX RTAS V1.0 Incl. Keygen-AiR.rar 1](http://inisdo.yolasite.com/resources/IZotope-Nectar-VST-DX-RTAS-V10-Incl-KeygenAiRrar-1.pdf)